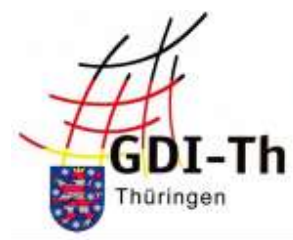

## Thüringer Ministerium für Infrastruktur und Landwirtschaft

Geoproxy Kartenauszug

ca. 1:5000

09.03.2022

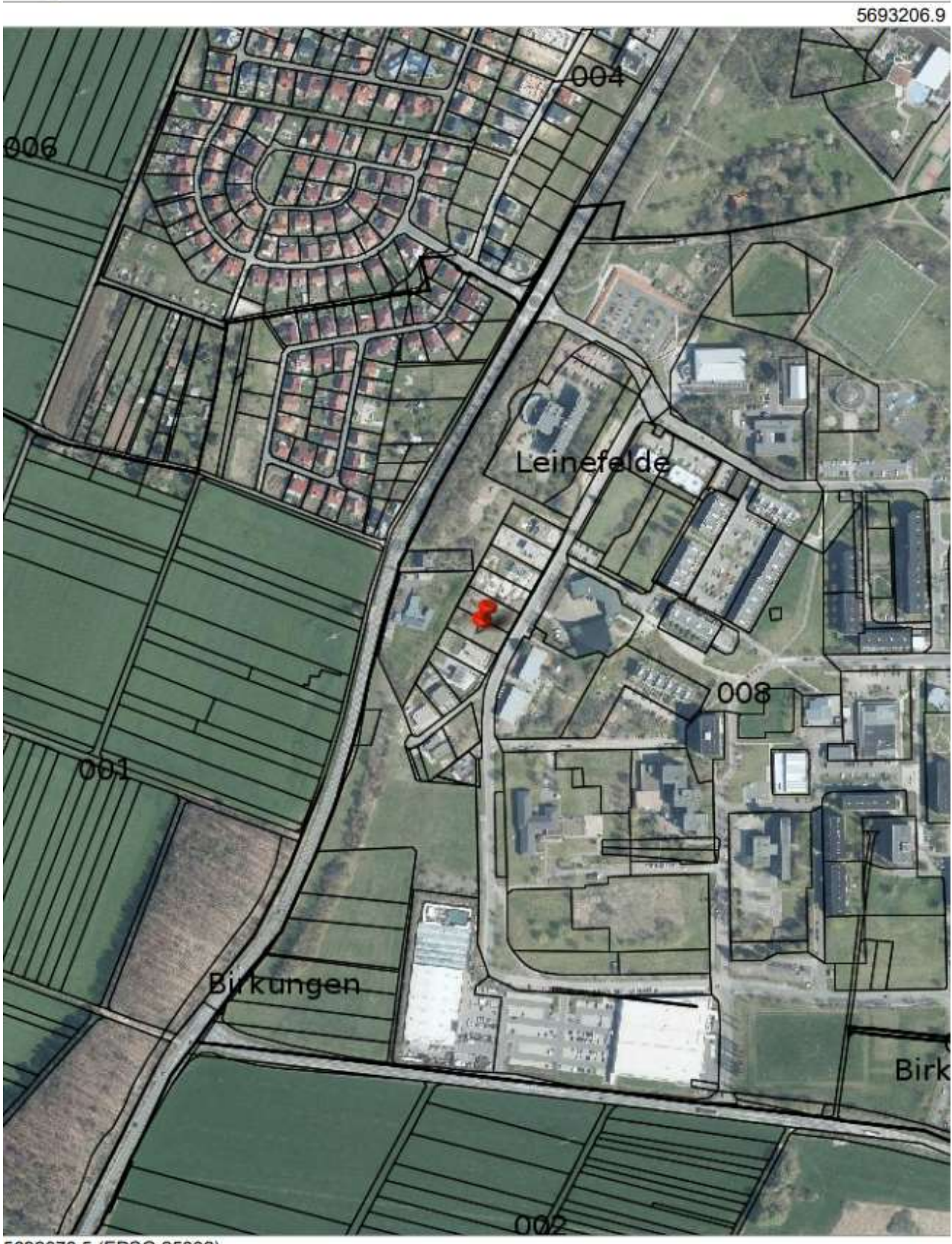

5692078.5 (EPSG:25832)

Der vorliegende Auszug wurde aus Daten verschiedener grundstücks- und raumbezogener Informationssysteme erstellt.<br>Er stellt keinen amtlichen Auszug im Sinne des Thüringer Vermessungs- und Geoinformationsgesetzes in der jew